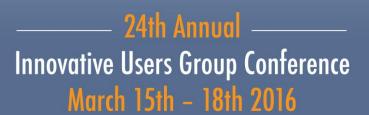

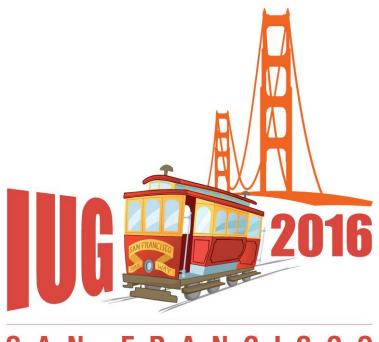

SAN FRANCISCO

# Sierra Search Strategies

Gem Stone-Logan High Plains Library District

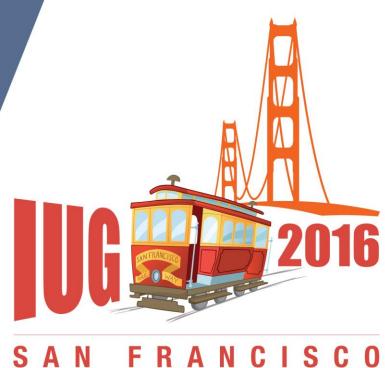

## **Focus**

Using the Search/Hold function

# Sierra Search Strategies Agenda

- Record Number and Phrase Searching
- Keyword Searching
  - -Segments
  - -Wildcards
  - -Boolean operators
  - –Adjacency/PhraseSearching

- Facets
- Limits
- Range Searching
- Browse Query
- Troubleshooting

## **Background**

High Plains Library District

- Public library system
- Migrated to Sierra, from Horizon, in November 2014
- Current Sierra Version 1.2.3
- Around 80,000 patrons have used us within the last year
- Collection contains around 370,500 Bibs
- Approximately 13 locations that lend physical items
- We primarily use Graphical Browse

## **Caveats**

- Testing based on Sierra 1.2.3 search bugs differ depending on version
- In addition to testing, it's based on my interpretation of the manuals.
- •Each library system is going to have unique customizations that may not be appropriate for another system.
- •I like to learn new tips. Please tell me if I'm wrong or when there's a better approach.

## Search/Hold

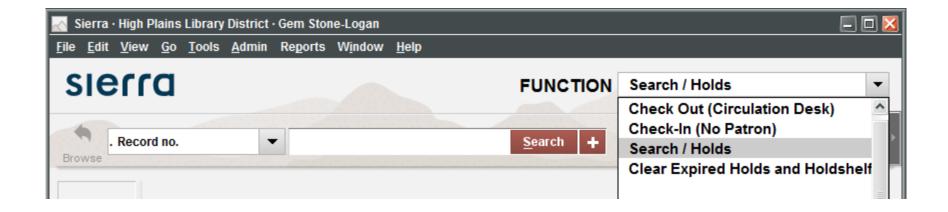

TIP: After choosing the Search/Hold function, type the index tag to quickly choose an index and move to the search box.

#### **Record Number**

- Record numbers start with a character and end with a check digit.
- •The first character indicates the type of record. Examples:
  - -b: bibliographic
  - -o: order
  - -i: item
  - –j: volume

#### **Record Number Wildcard**

- "a" is a wildcard that can replace a record number's check digit
  - -b12613514 and b1261351a will retrieve the same record

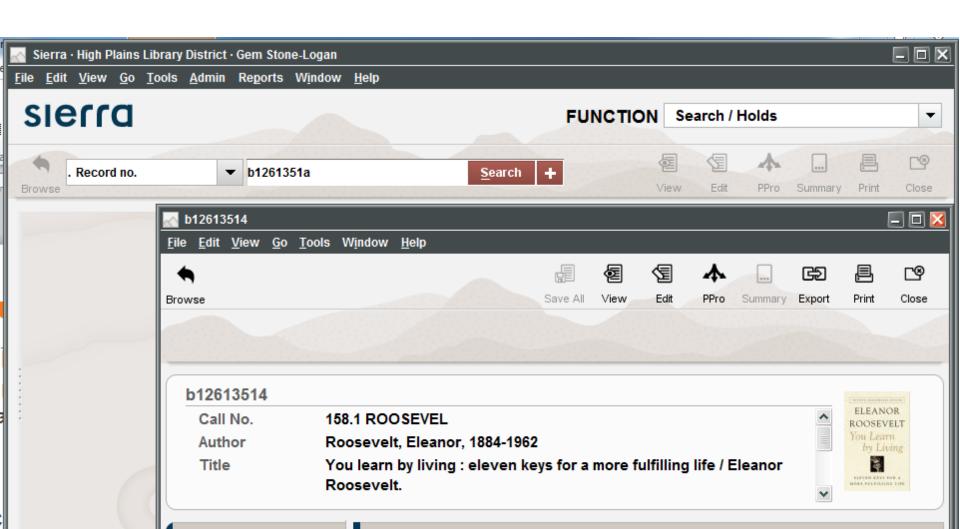

#### **Phrase Search**

- Returns alphabetical list
  - -Title
  - –Author (Last Name, First Name)
  - -Subject
  - -Etc.
- Strips out initial articles

#### Phrase Search: Rotated Subject Headings

- Allows phrase searching of most subdivisions
- Excludes
  - -subdivisions that start with a number
  - -"common" subheadings

http://csdirect.iii.com/sierrahelp/Default.htm#sgil/sgil\_search\_indexes\_heading.html#subject%20subdivisions%20not%20rotated

#### United States -- History -- Revolution, 1775-1783 -- Participation, Female

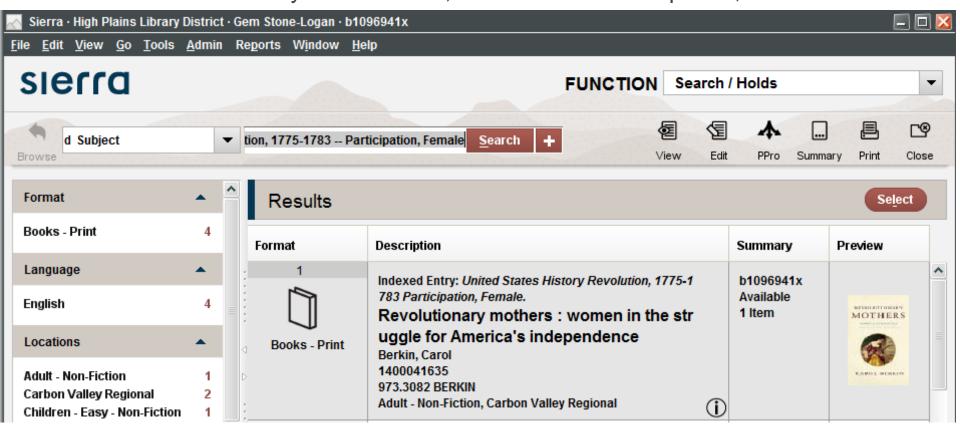

#### Participation, Female

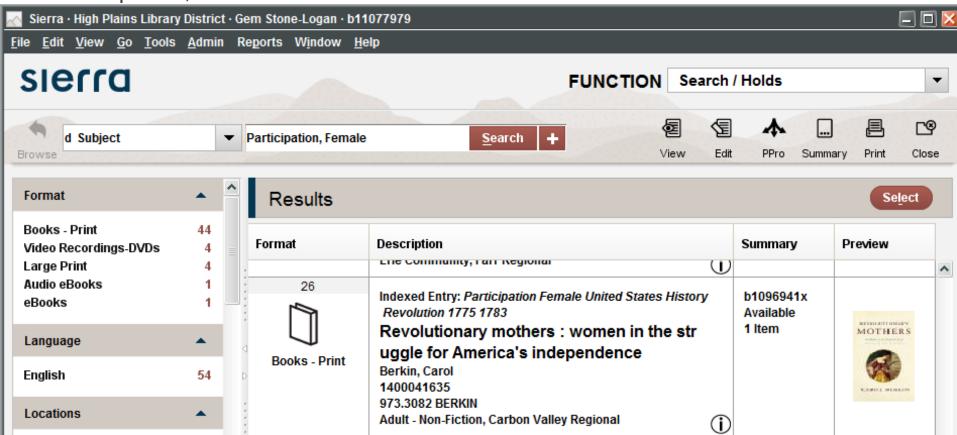

#### Phrase Search: Rotated Subject Headings

Search for "History"

| HISTORY, Local Pennsylvania Sources                     | 1 |
|---------------------------------------------------------|---|
| History, Local Pennsylvania Sources Bibliography        | 1 |
| Phillips County (Colo.) History, Local.                 | 1 |
| History, Local Pitkin County (Colo)                     | 1 |
| History, Local Prairies Colorado                        | 1 |
| History, Local Ranch life Colorado Boulder County       | 1 |
| History, Local Rocky Mountain National Park (Colo)      | 1 |
| Rocky Mountains History, Local.                         | 2 |
| History, Local Rocky Mountains Pictorial works          | 1 |
| History, Local San Juan Mountains (Colo and NM)         | 2 |
| San Luis Valley (Colo. and N.M.) History, Local.        | 1 |
| History, Local Sangre de Cristo Mountains (Colo and NM) | 1 |
| History, Local Severance (Colo)                         | 1 |
| History, Local Sheyenne River Region (ND)               | 1 |
| Siberia (Russia) History, Local.                        | 1 |
| Silk Road History, Local.                               | 1 |
| History, Local South America Juvenile literature        | 1 |
| History, Local South Carolina                           | 1 |
| Southern States History, Local.                         | 2 |
| Southern States History, Local Juvenile literature.     | 1 |
| Southwest, New History, Local.                          | 4 |
| Southwestern States History, Local.                     | 1 |
| Spain History, Local.                                   | 1 |
| Superior, Lake History, Local.                          | 1 |
| History, Local Teller County (Colo)                     | 1 |
| Tuscany (Italy) History, Local.                         | 1 |
|                                                         |   |

### **Keyword Search: Basic**

- Words can be entered in any order
- No spell check
- Don't use the following as search terms, even if included in the title
  - **—**?
  - -NOT

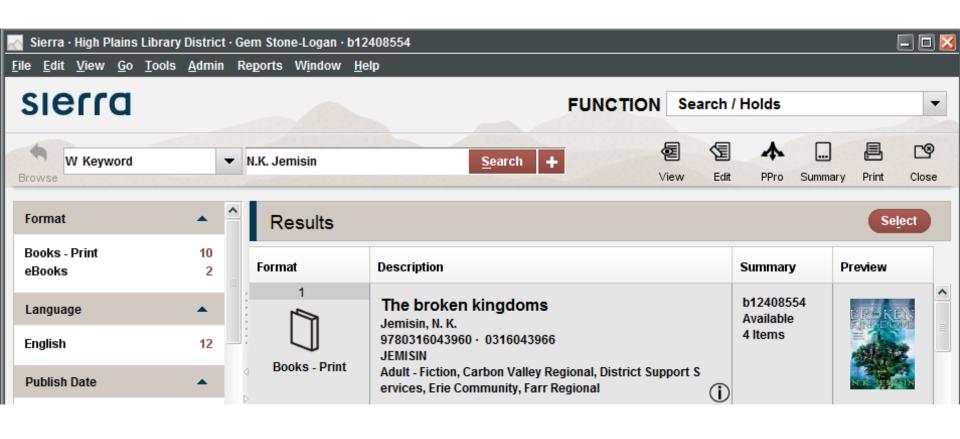

# **Keyword Search: Advanced Word Search Index Segments**

- a: author does not retrieve authors in notes field
- •t: title includes short story titles
- •d: subject includes subjects and genres
- •n: note include note fields

#### General Keyword search for Jemisin

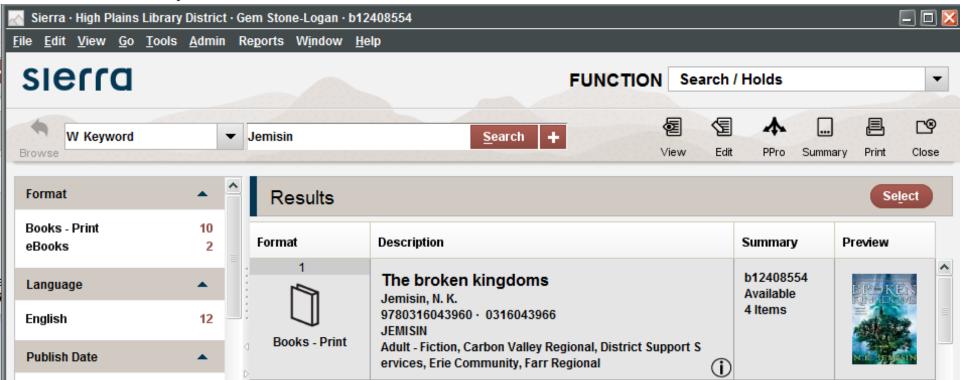

Keyword search for Jemisin restricted to Author segment.

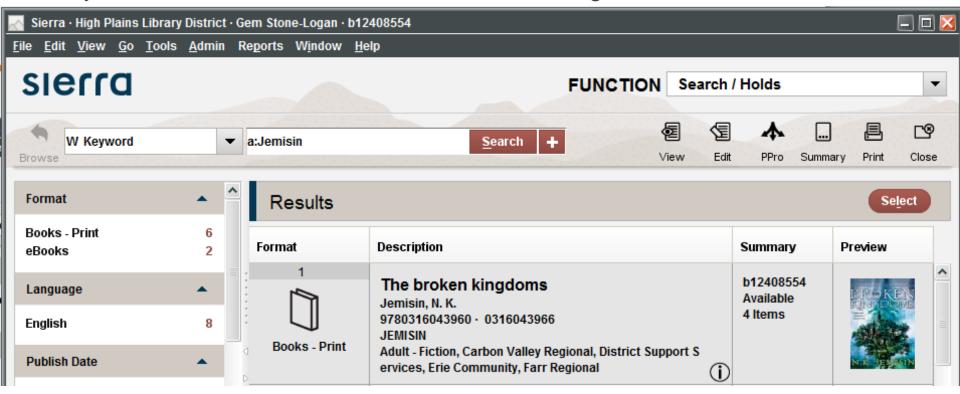

Title search for Jemisin, includes short stories.

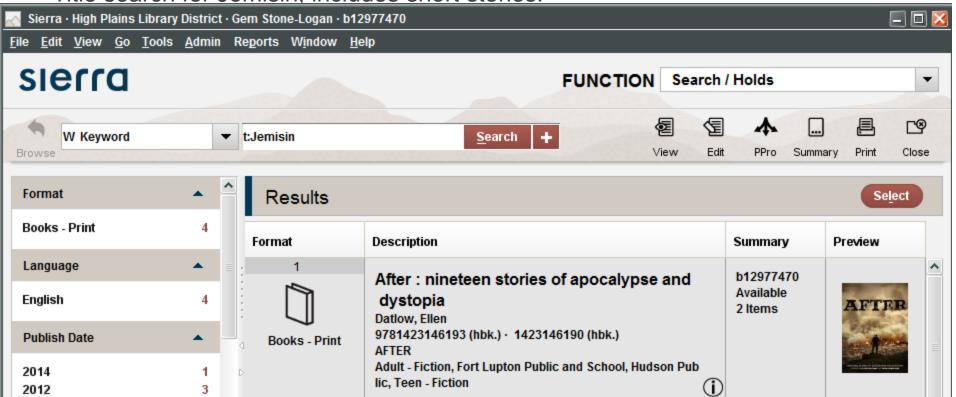

### **Keyword Search: Multiple Words**

When using segments, multiple words should be enclosed in parenthesis or quotes

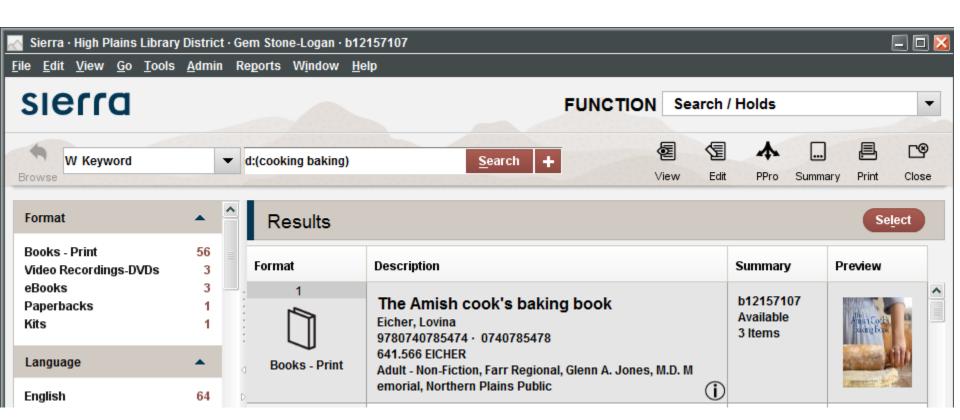

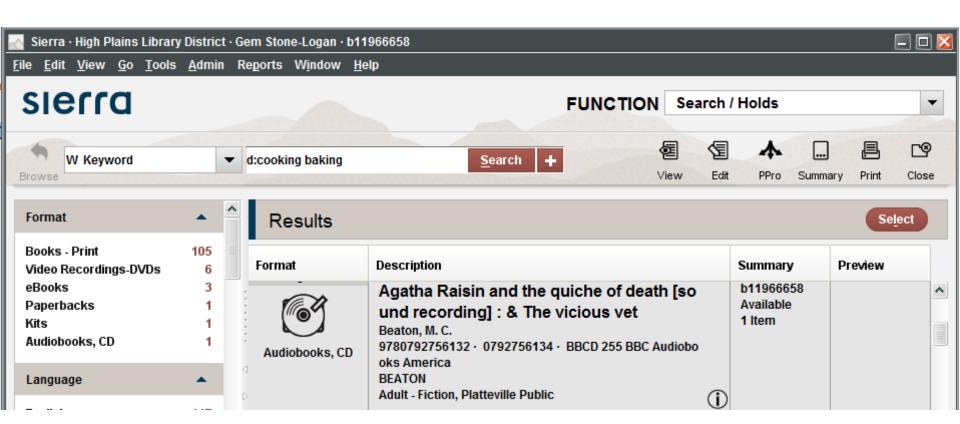

### **Keyword Search: Wildcards**

\* Multi-character wildcard (matches zero or more characters)

? Single-character wildcard (matches exactly one character)

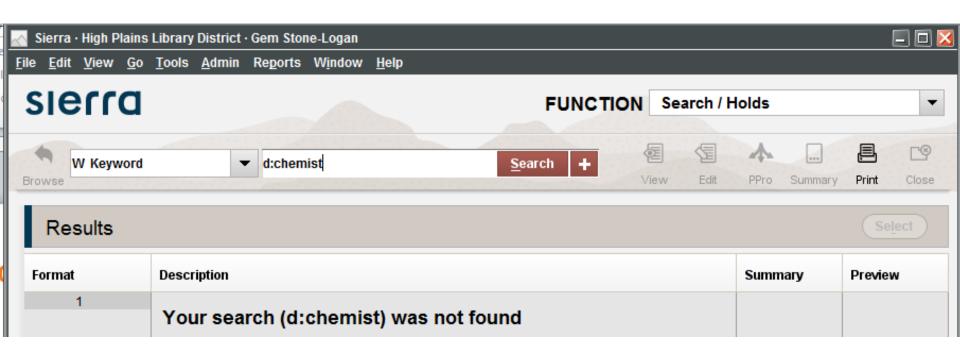

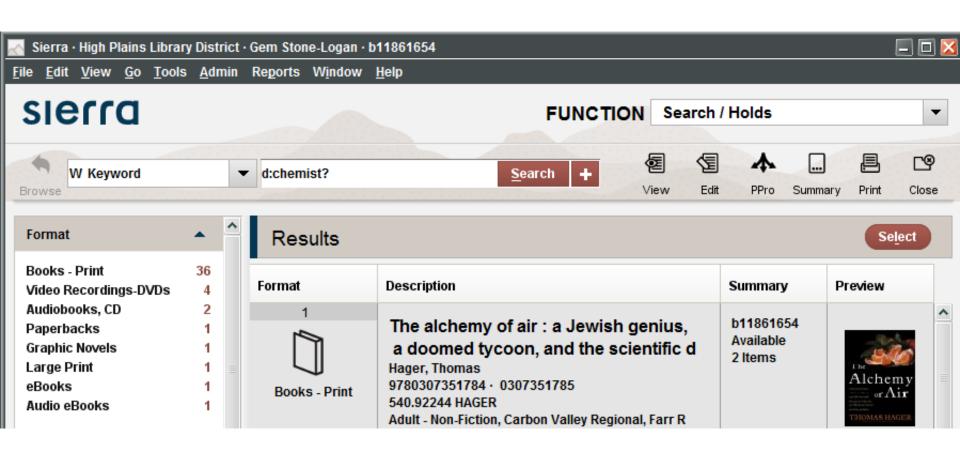

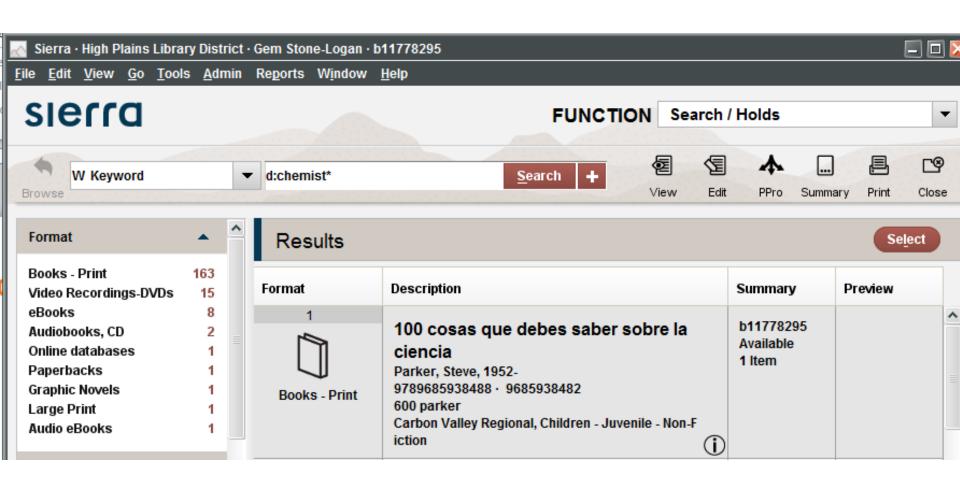

#### Use with caution

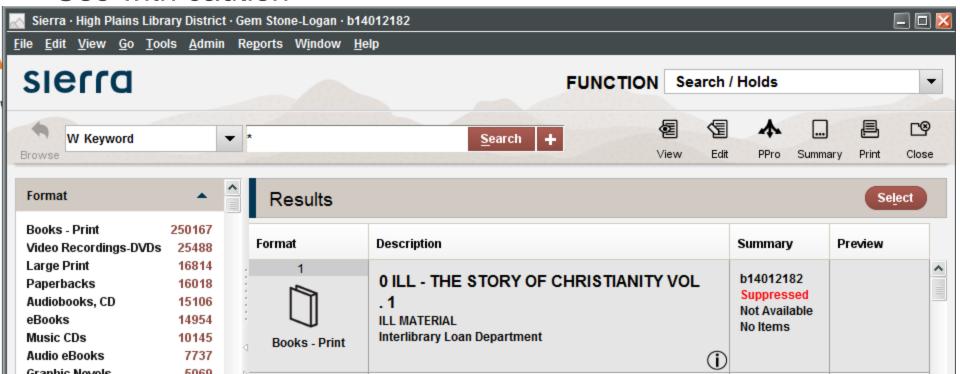

### **Keyword Search: Boolean Operators**

- •AND (default)
- •OR
- NOT
- •Former Horizon libraries, no XOR option ©
- Using Parentheses

#### **Keyword Search: Boolean Operators: AND**

Equivalent:

```
t:(trophy wife) a:(Diana Diamond)
or
t:(trophy wife) AND a:(Diana Diamond)
```

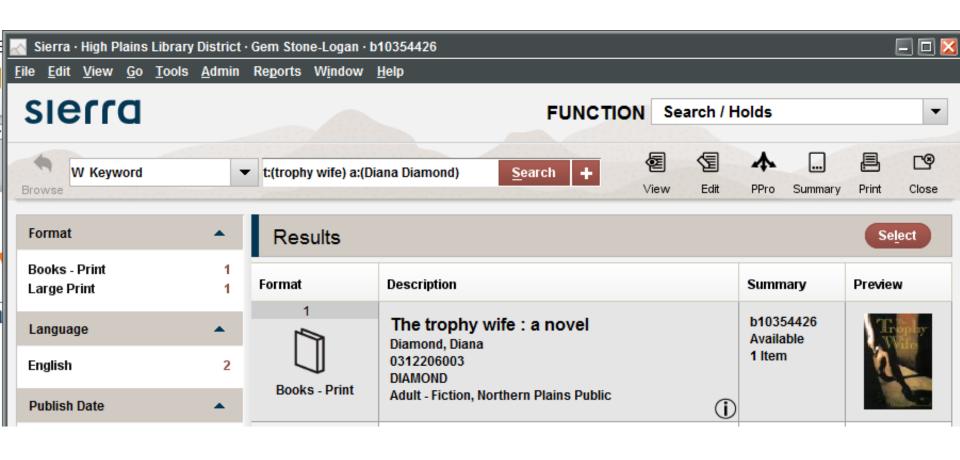

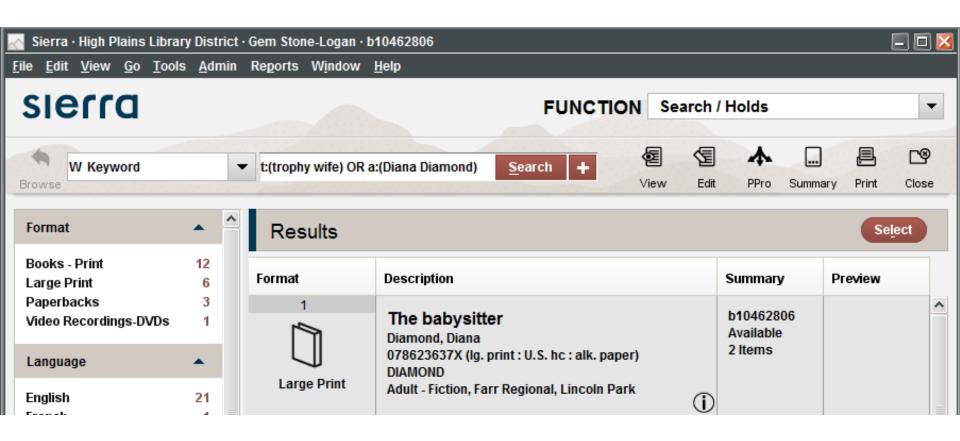

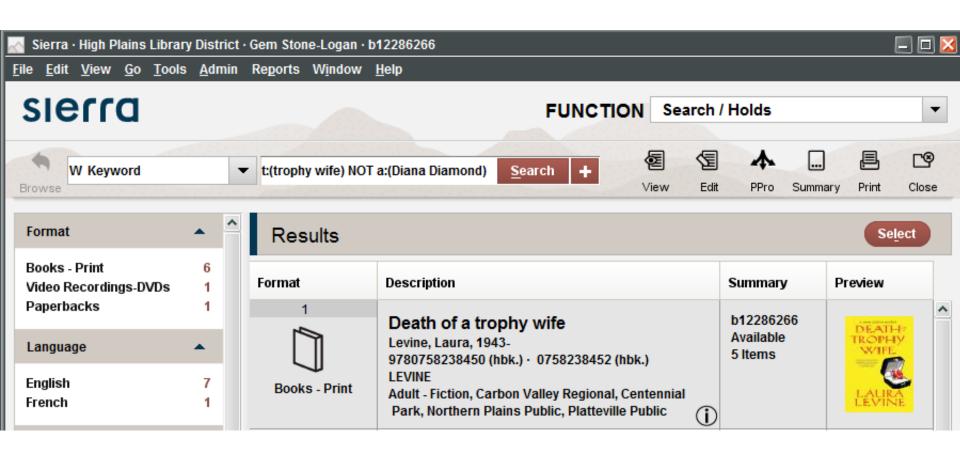

## **Keyword Search: Boolean Operators: Caveats**

The Sierra manual claims &, |, and ! can be used instead of AND, OR, and NOT. However, testing shows inconsistent results when using the symbols so I recommend sticking to the words.

Sierra's Boolean operators are case insensitive but Encore's are not. Stick to all uppercase for consistency.

## **Keyword Search: Boolean Operators: Caveats**

Searching for Size 12 is Not Fat by Meg Cabot

- •Size 12 Is Not Fat (Excludes titles with the word fat)
- "Size 12 Is Not Fat" (Excludes titles with the word fat)
- Size 12 Is "Not" Fat (Works)
- •Size 12 Is Fat (Works)

## Keyword Search: Adjacency/Phrase Searching

- By default, word order does not matter for which records are retrieved but it may change the sort order
- Force order to matter by enclosing search terms in quotation marks ""

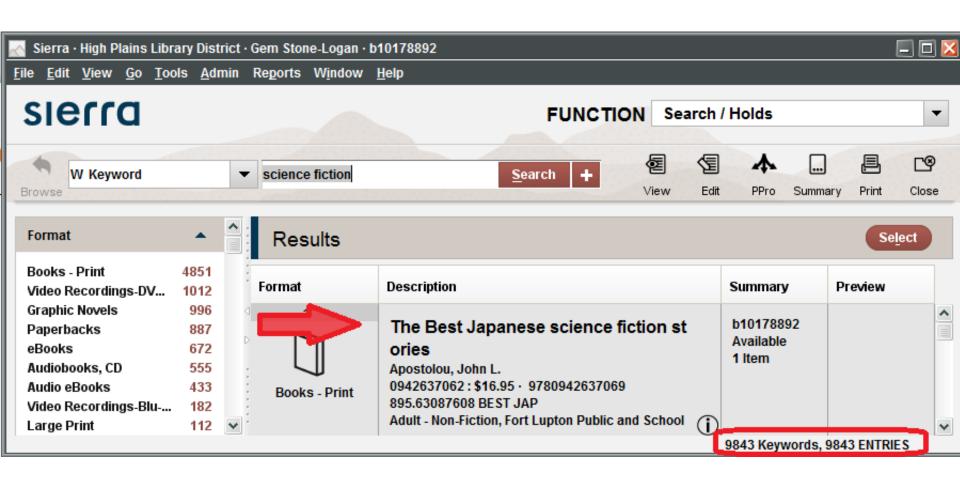

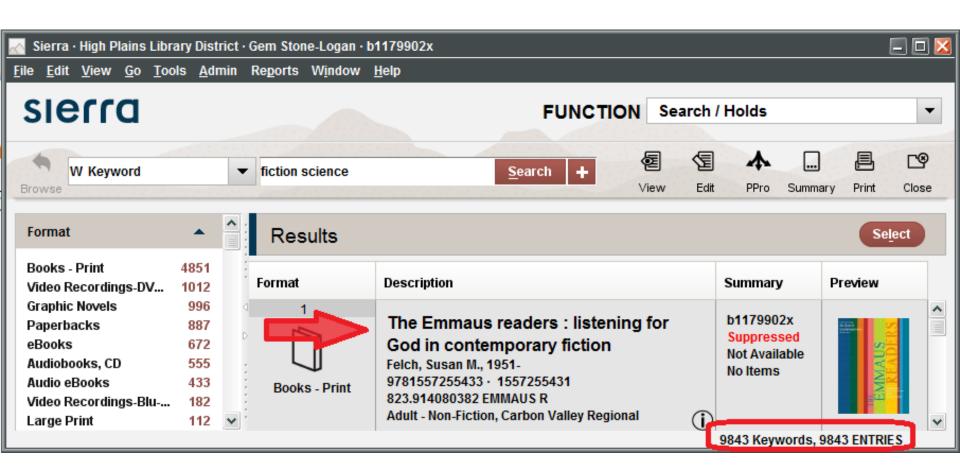

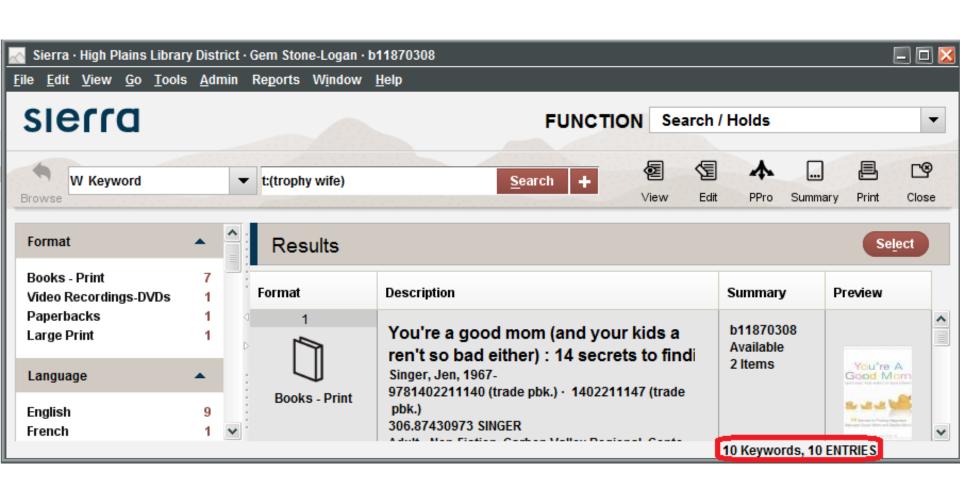

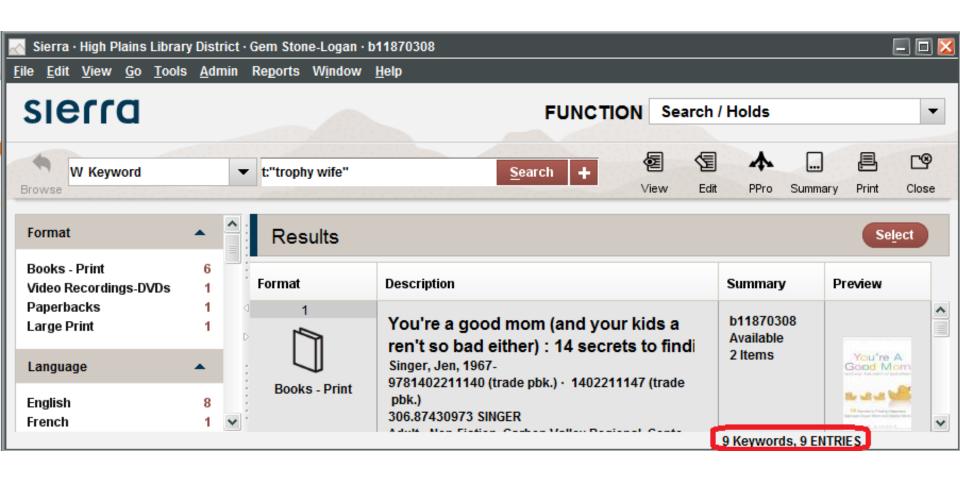

# **Keyword Search: Proximity Searching**

- Use a ~ to indicate the maximum allowable number of words between the two specified search terms.
- Order matters
- •t:"love harp"~2 OR t:"harp love"~2

•t:"love harp"~2 OR t:"harp love"~2 Sierra · High Plains Library District · Gem Stone-Logan · b12229957 Edit View Go Tools Admin Reports Window Help sierra FUNCTION Search / Holds 包 t:"love harp"~2 OR t:"harp love"~2 W Keyword Search Edit PPro Summary Browse Format Results Select Books - Print Format Description Summary Preview Language b12229957 Something is out there: stori Available English es 2 Items Bausch, Richard, 1945-9780307266279 · 0307266273 **Publish Date** Books - Print BAUSCH

Adult - Fiction, Erie Community, Farr Reg

ional

2010

# **Keyword Search: Proximity Searching**

Something is out there: stories, by Richard Bausch

Notes: The harp department in love -- Byron the Lyron -- Reverend Thornhill's wife -- Son and heir -- Trophy -- Something is out there -- Blood -- Overcast -- One hour in the history of love -- Immigration -- Sixty-five million years.

### **Phrase and Keyword Facets**

- Facets different depending on the search index
- The Phrase Facet is the only one not available for keyword results
- Compact browse does not have a phrase facet

# **Phrase and Keyword Facets**

|                      | Phrase Phrase               | Keyword |
|----------------------|-----------------------------|---------|
| Format               | Yes                         | Yes     |
| Language             | Yes                         | Yes     |
| Publish Date         | No                          | Yes     |
| Collections          | No                          | Yes     |
| Locations            | Yes                         | Yes     |
| Found In             | No                          | Yes     |
| Available at Library | Yes                         | Yes     |
| Place                | No                          | Yes     |
| Phrase               | Yes (except compact browse) | No      |

#### **Facets: Format**

- Available with both Phrase and Keyword Indexes
- Title: Hunger Games; Facet: Video Recordings -DVDs

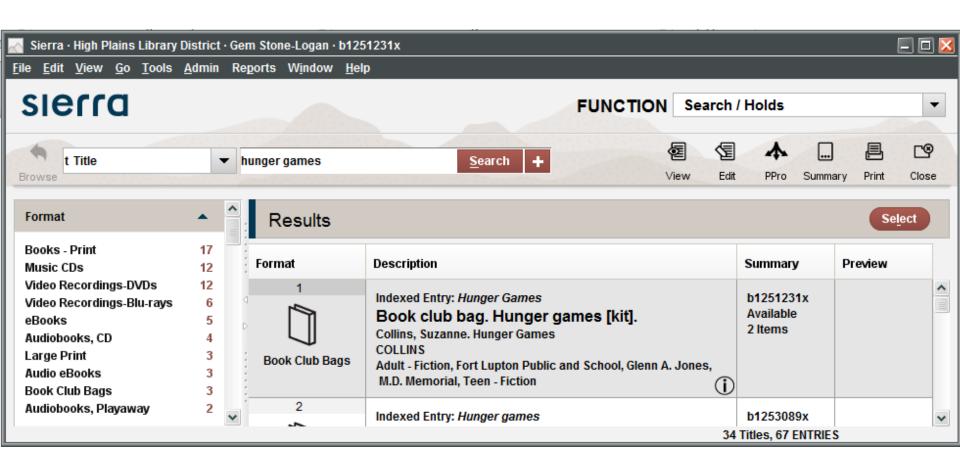

### **Facets: Language**

- Available with both Phrase and Keyword Indexes
- At HPLD doesn't include subtitles
- Keyword: \*; Facet: Chinese

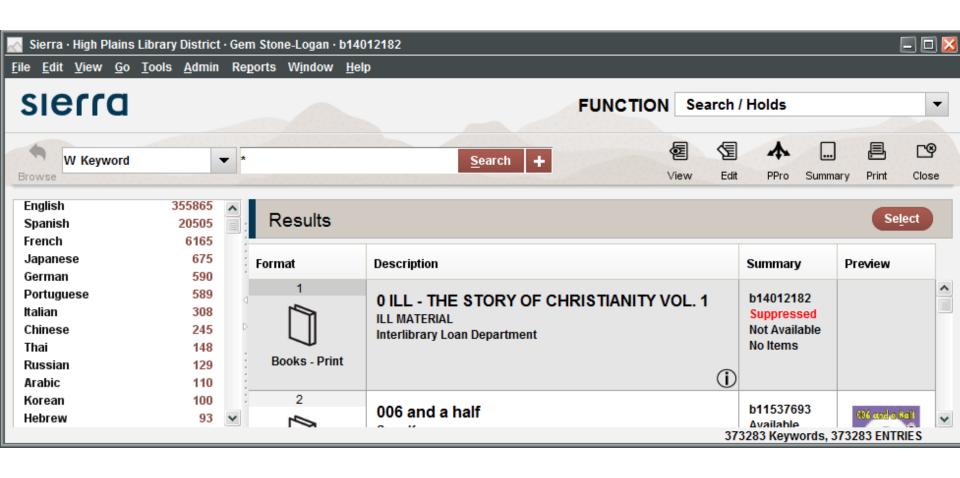

#### **Facets: Publish Date**

- Available only in the Keyword Index
- •Keyword: a:(Bujold, Lois) Facet:2012

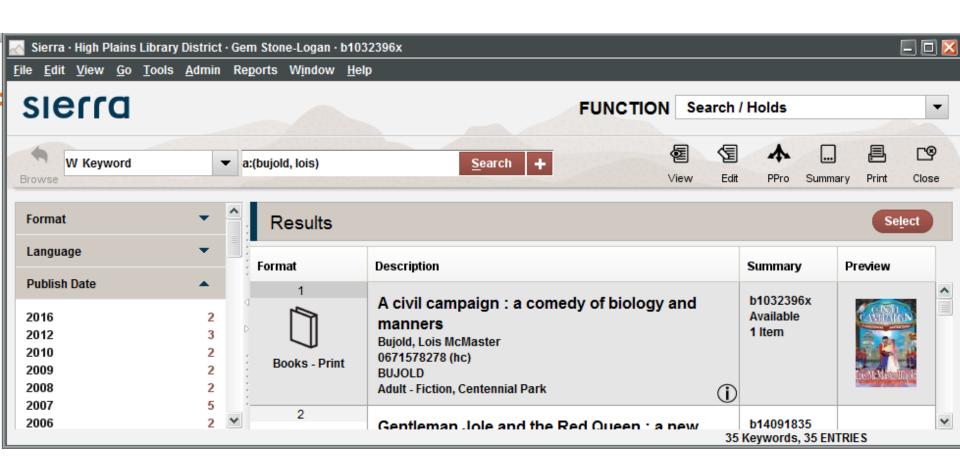

#### **Facets: Collections**

- Available only in the Keyword Index
- •HPLD Physical Library Locations
- Keyword: a:Jemisin Facet: Erie Community

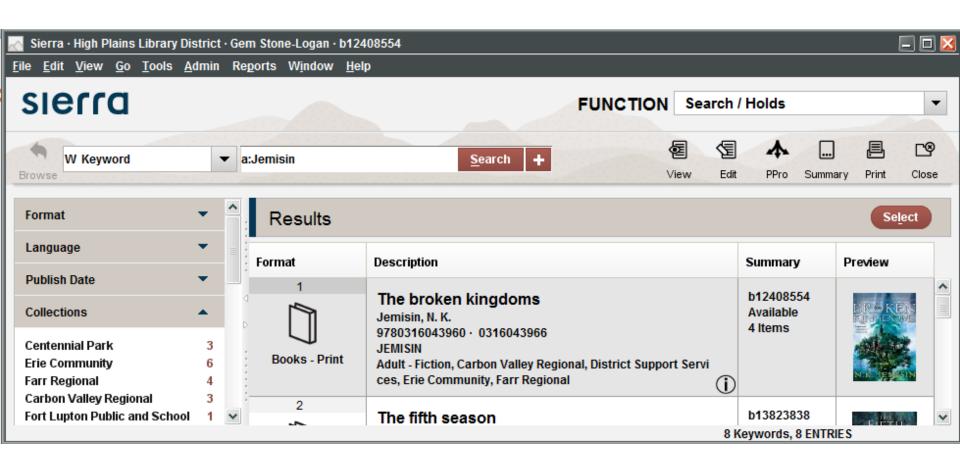

#### **Facets: Locations**

- Available with both Phrase and Keyword Indexes
- HPLD Customized

# **Facets: HPLD Specific Locations**

- Adult-Fiction
- Adult-Non-Fiction
- Children-Easy-Fiction
- Children-Easy-Non-Fiction
- Children-Easy Readers

- Children-Juvenile-Fiction
- Children-Juvenile-Non-Fiction
- Literacy
- New
- Parenting
- Teen-Fiction
- Teen-Non-Fiction

Keyword: \* Facet: Parenting

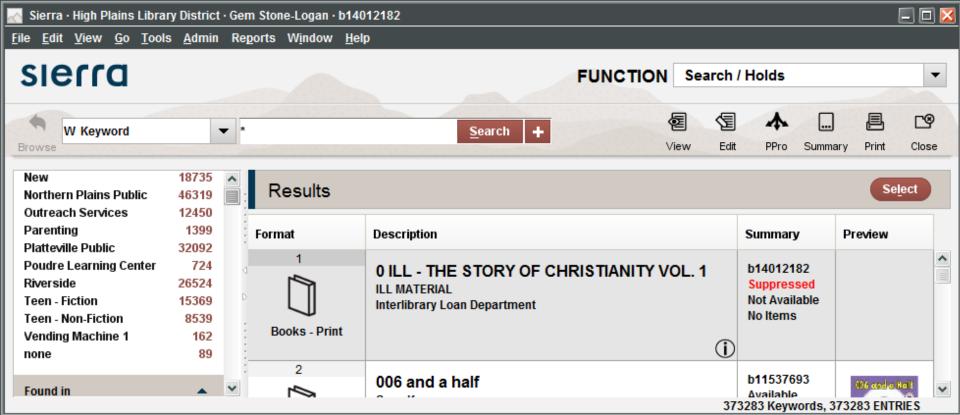

#### **Facets: Found In**

- Available only in the Keyword Index
- Narrow your search without having to remember keyword segment tags.
- Works for Title, Author, and Subject
- •Keyword: inheritance; Facet: Title

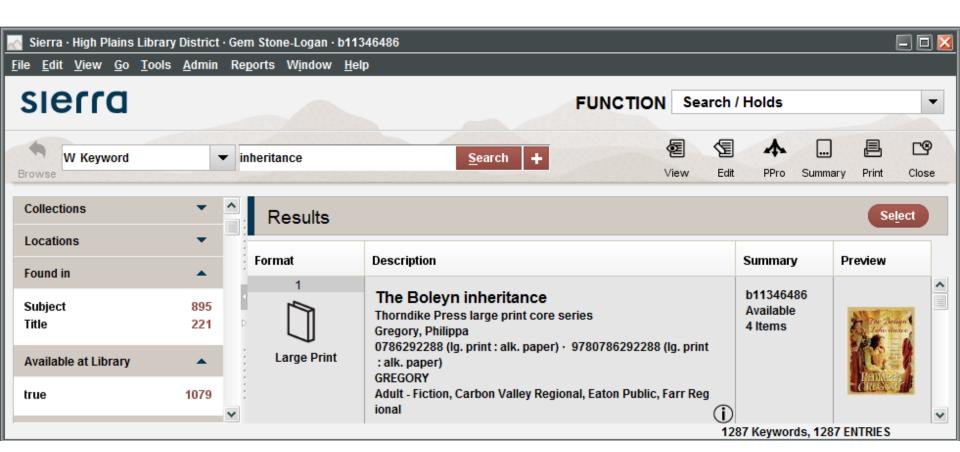

### **Facets: Available at the Library**

- Available with both Phrase and Keyword Indexes
- An item is available if it:
  - -Is not suppressed
  - -Is not checked out
  - –Does not have a hold
  - Additional library qualifiers setup by III
- Can't limit to titles available at a specific location
- •Title: Mechanica; Facet: true; Facet: Erie Community

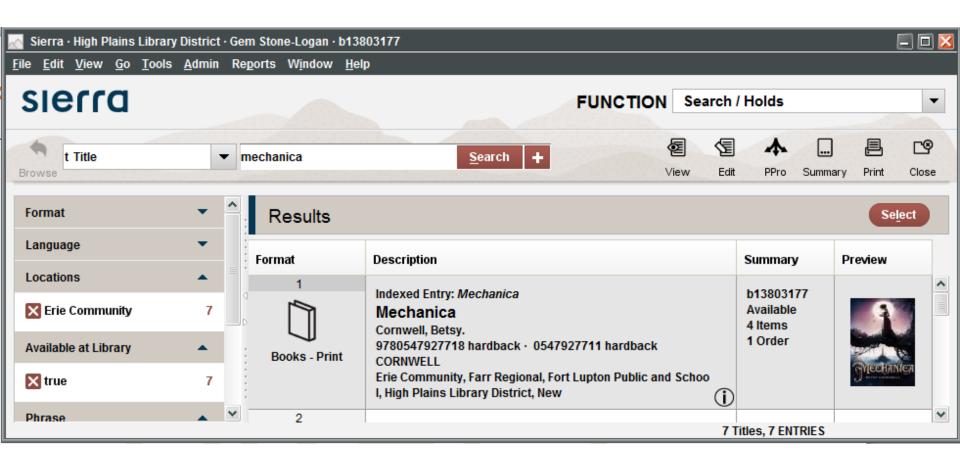

### **Facets: Place**

- Available only in the Keyword Index
- •Keyword: tea china; Facet: Great Britain

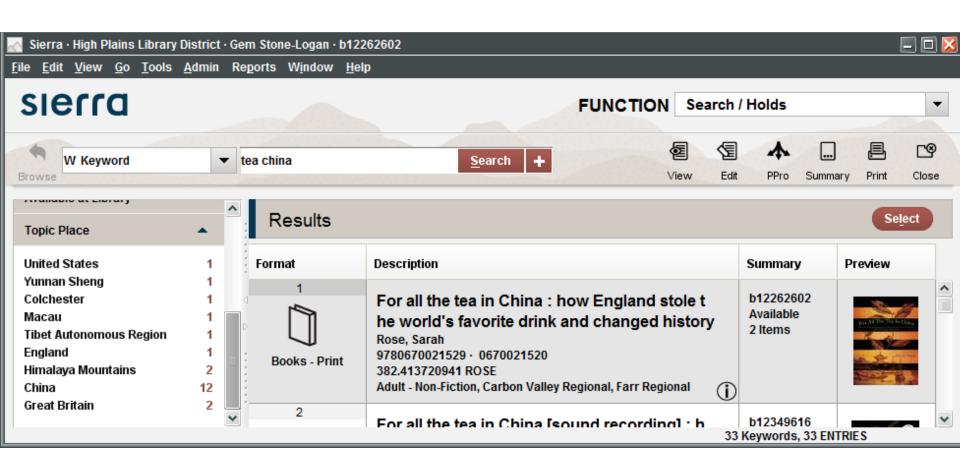

#### **Facets: Phrase**

- Available only in the Phrase Indexes
- Not available in Compact Browse
- Varies depending on the index
- Subject: detective; Facet: Detective and mystery stories, Chinese
- Call no.: 005; Facet: 005.1 Clean Co

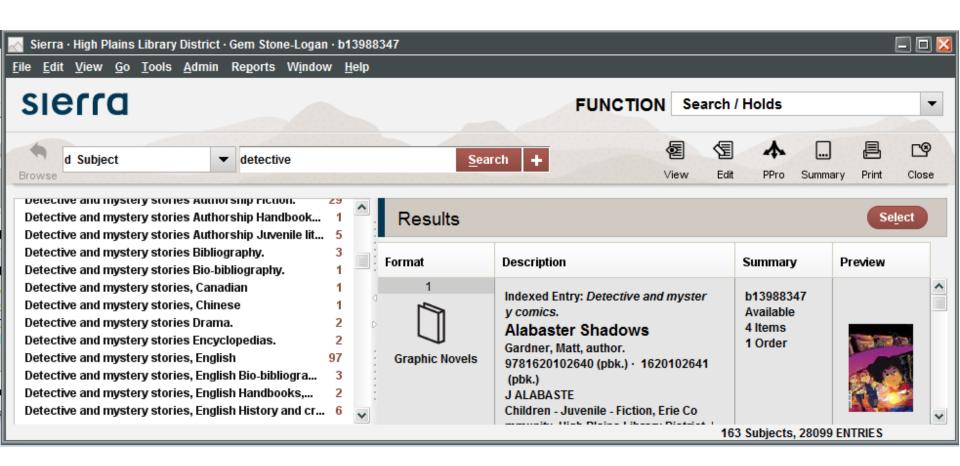

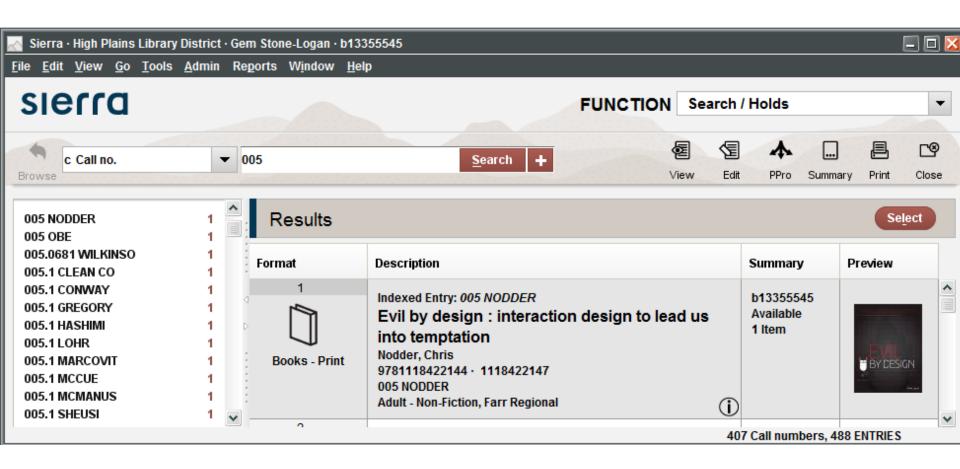

## **Browse Searching with Limits**

- Buggy for some Sierra versions
- Differences between phrase and keyword limits
- Limit tags

## **Bugs**

- Keyword search by publisher limit hangs Resolved 2.0.1
- "Apply limit to all searches" selection is not retained for entire Sierra session – Resolved 1.2.2 and 2.0.1
- Limiting does not work in Search/Holds function after switching functions - Resolved 2.0.2

# **Opening the Limit Window**

- •+
- Tools -> Limit
- •ctrl+shift+l

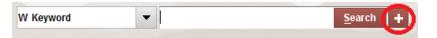

### Limiting a Search

- Choose index
- Enter search term
- Open limit window
- Select/enter limits
- Click "Apply Limit to all searches" (if switching function bug)
- Apply
- Click Search

### **Basic Example Type**

- •Title: Hundred Thousand Kingdoms
- Material Type Limit: z

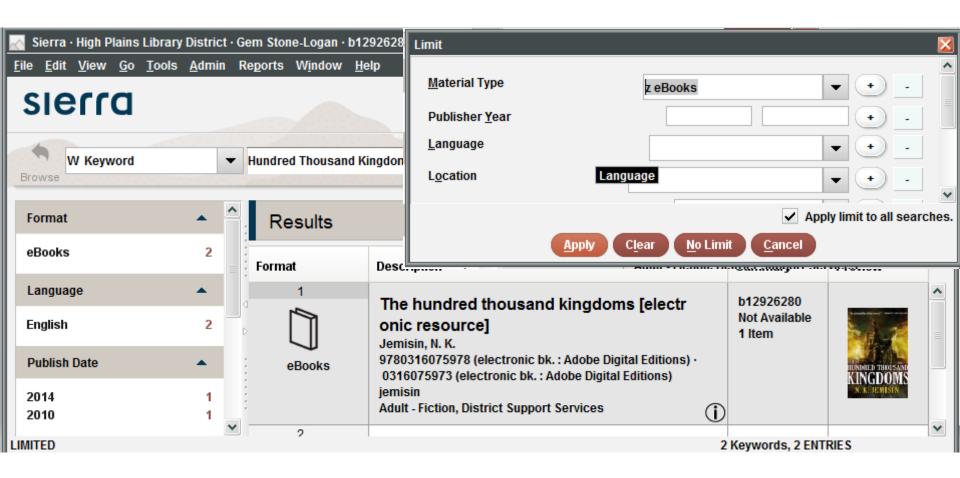

### **Clear Limits**

- Open up limit box
- Click Clear
- Click No Limit

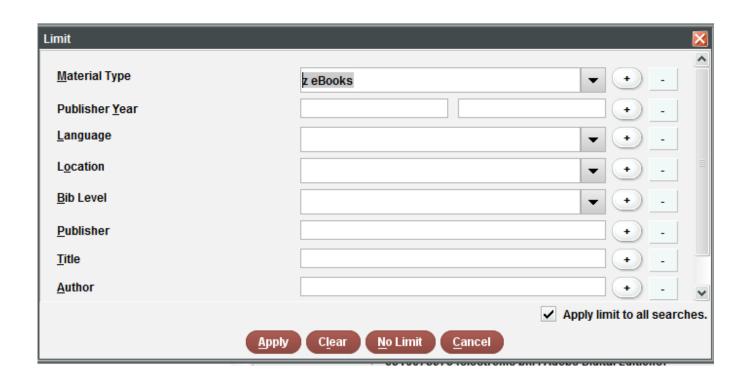

## Same Limits for Phrase and Keyword

- Title
- Author
- Subject
- Material Type
- •Example: Keyword: "science fiction"; Author Limit: Pratchett

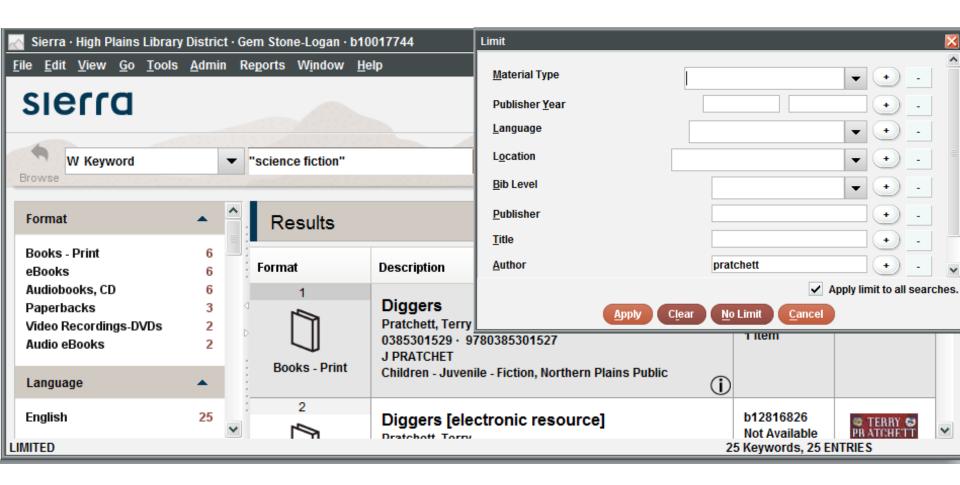

#### Year of Publication vs. Publisher Year

- Look the same but act differently
- Both searches inclusive when start and end dates are entered
- Both act the same when only end dates entered
- Year of Publication's start date: greater or equal
- Publisher Year: only equal
- Author: Colorado Mountain Club
- •Limit to 2012

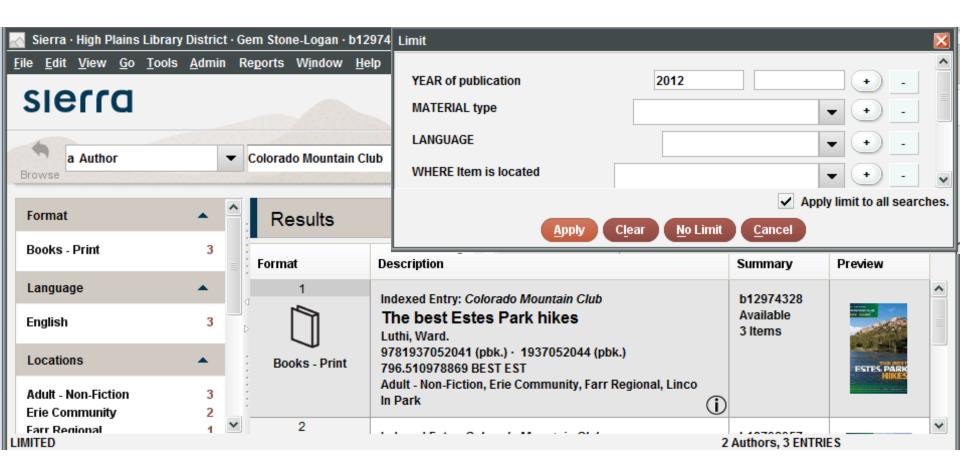

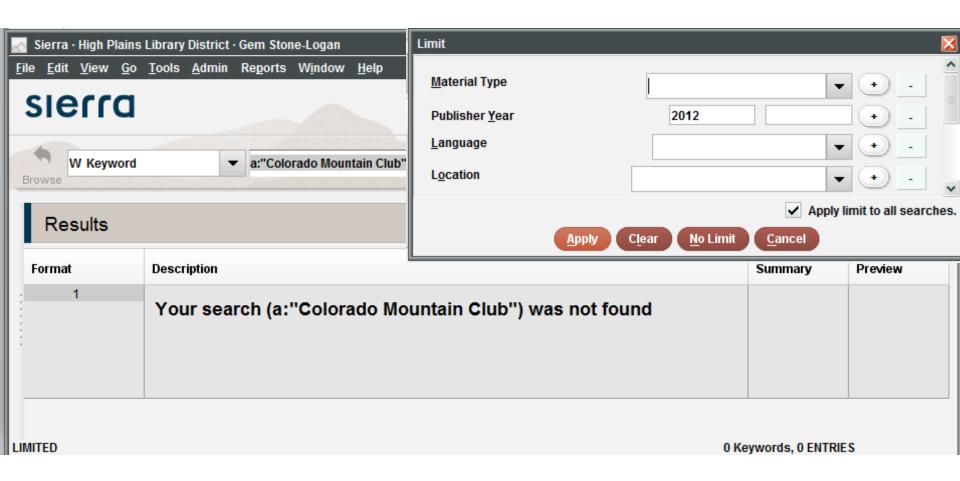

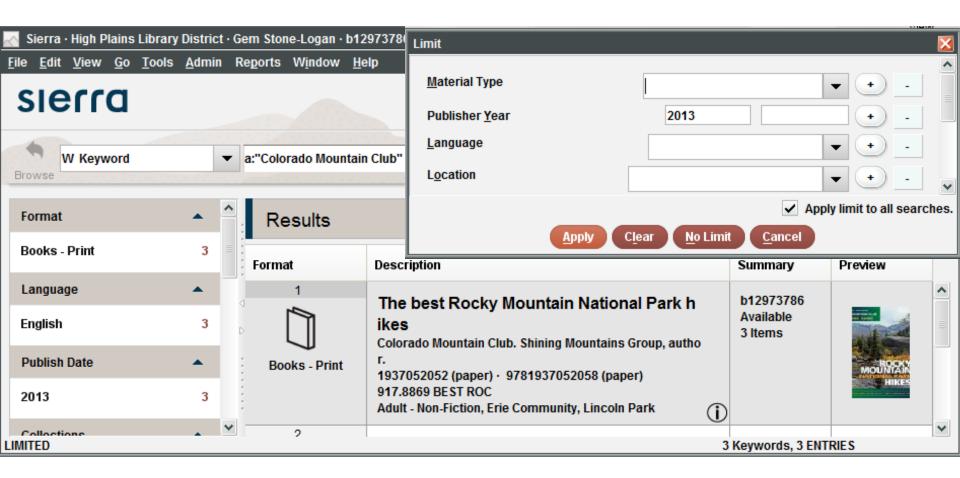

#### **Publisher**

- •Broken in Keyword Index (Resolved 2.0.1)
- Author: Lee, Sharon; Publisher: Baen

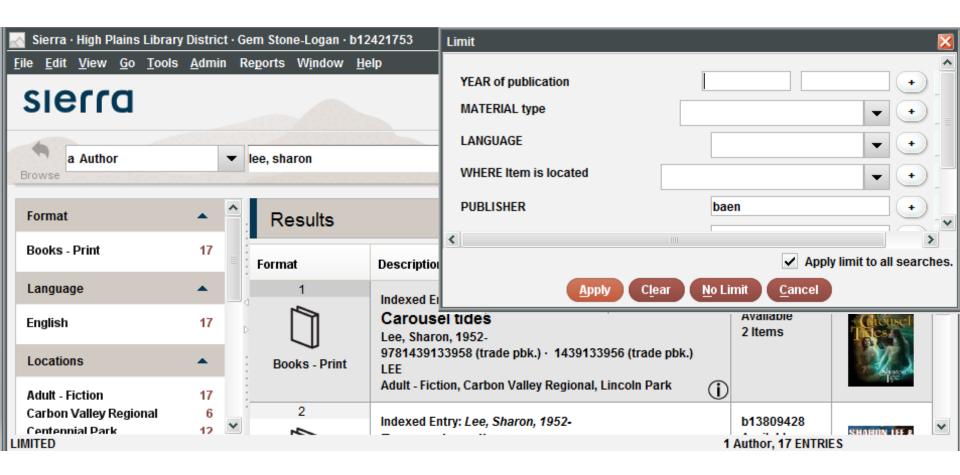

## Language

- Works differently in Phrase vs Keyword Indexes
- Subject: nutrition Facet: Spanish
- Keyword: d:poems Facet:som

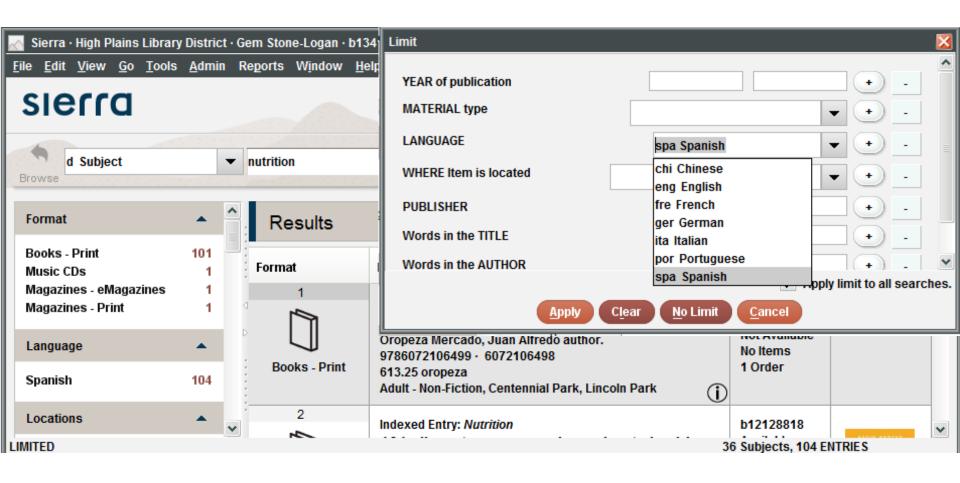

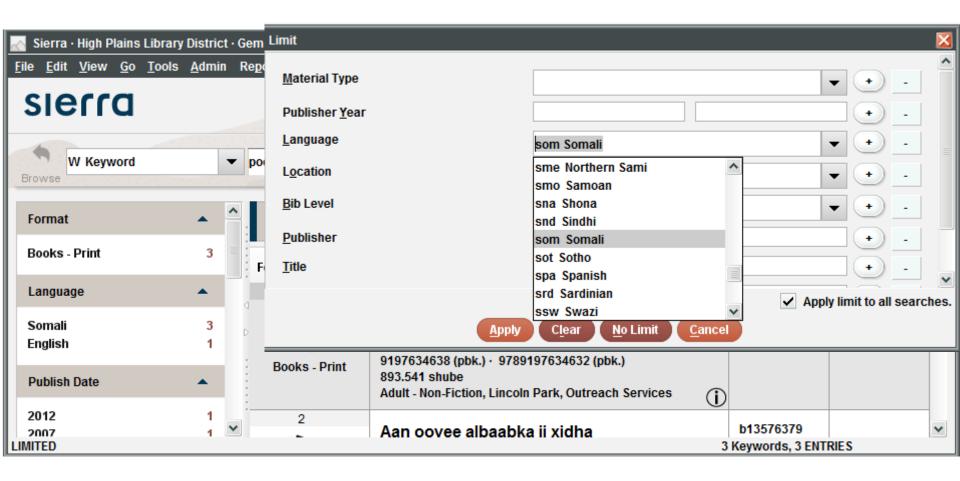

## **Limiting by Tag**

- Only available in the keyword index
- Three limit options:
  - -mattype:mattype
  - -lang:lang
  - -branch:branch
- •Examples:
  - -Keyword: t:ancillary mattype:mattypez
  - -Keyword: "mouse paint" lang:langspa
  - –Keyword: \* branch:branchsg

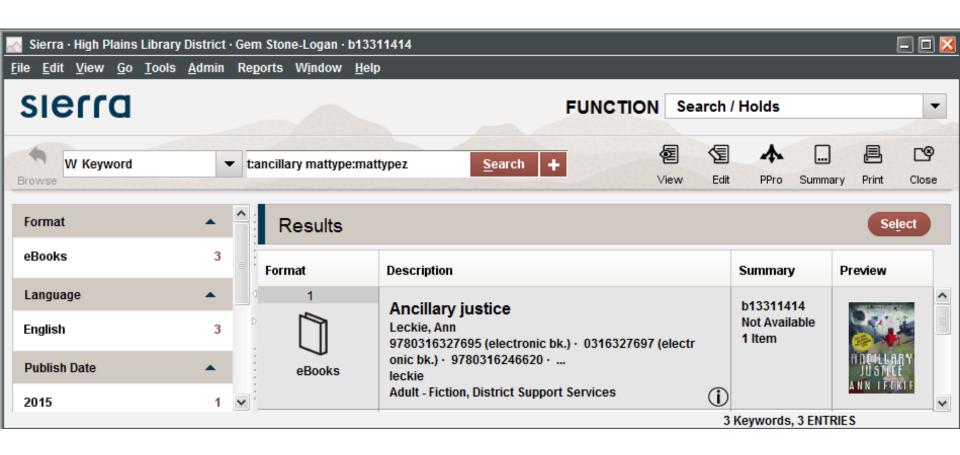

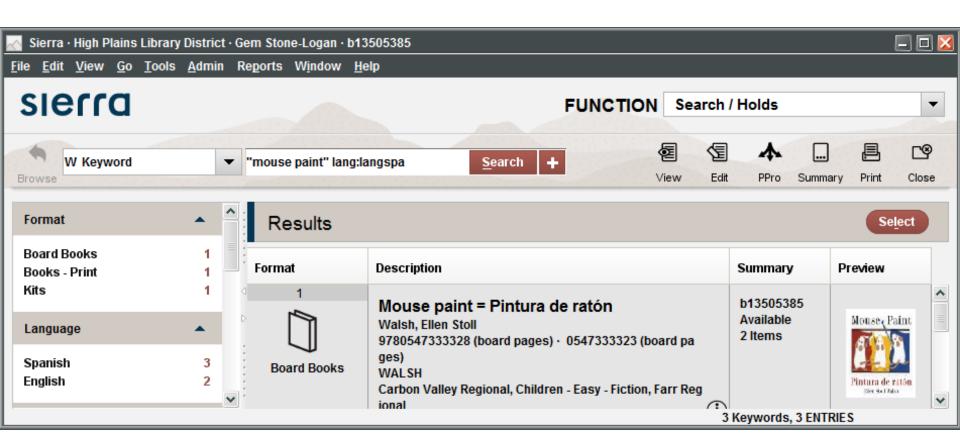

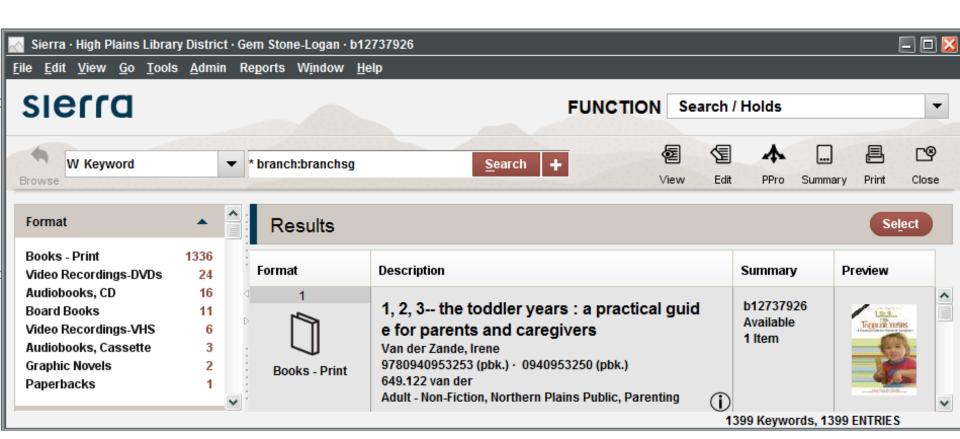

# **Range Searching**

Displays record results one-by-one

- Range
- Review
- Index
- Advanced

# **Range Searching**

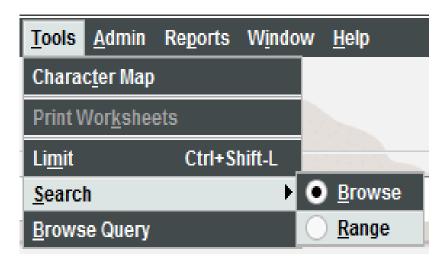

# **Range Searching**

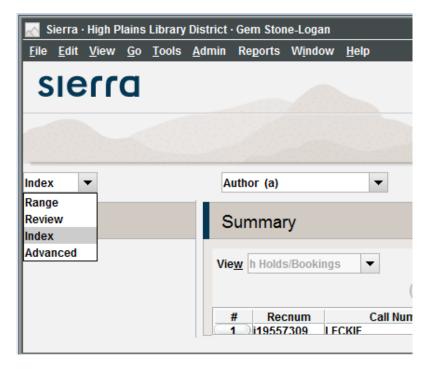

## Range Searching: Index

- Enter start and stop information
- Author do not use a comma between the last and first name
- •Call No. Works like a "starts with" search. 003 retrieves 003, 003.54, 003.857, etc
- Subject Like Author, leave out punctuation

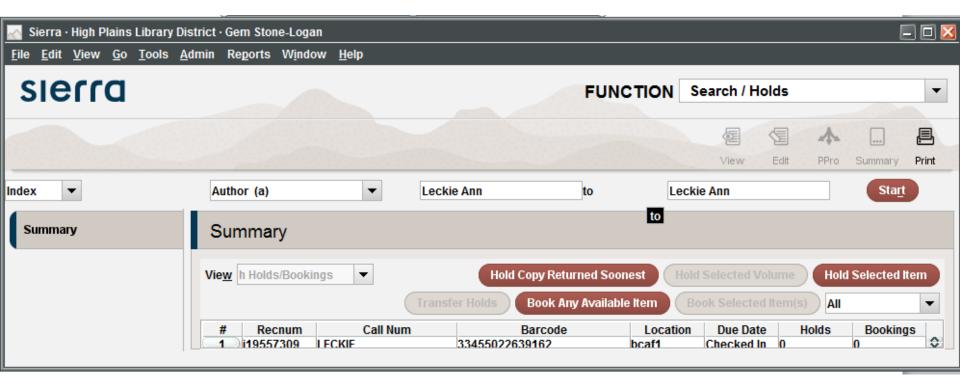

### Range Searching: Advanced

- Uses the same syntax as for Keyword searches including Boolean operators and wildcards
- •Example search:

(a:Leckie OR a:Jemisin) mattype:mattypez lang:langeng

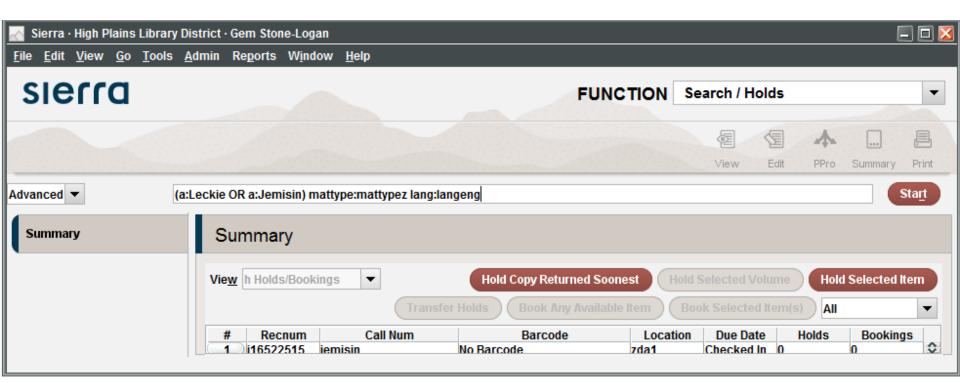

#### **Browse Query**

- Absolutely fantastic for very specialized search queries
- May require additional permissions
- Not available in Sierra 2.1
- Ephemeral
- Similar to Create Lists but does not take up a review file spot
- Cannot export records

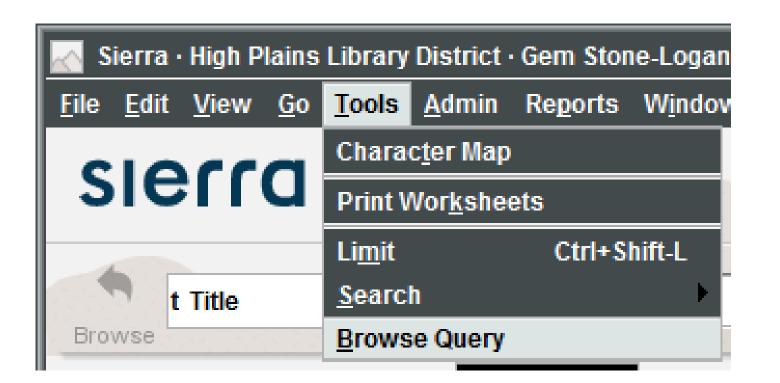

# **Browse Query**

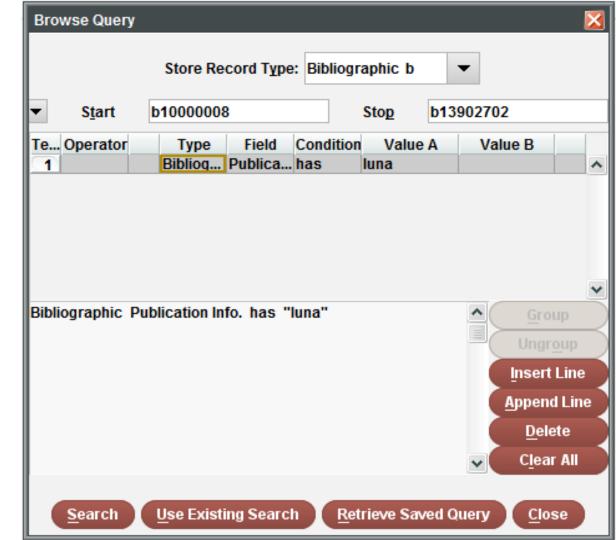

## **Troubleshooting**

- Confirm the words in your search are spelled correctly
- Use fewer, less specific words
- Use synonyms
- Try switching to either the singular or plural form of the word or adding a wildcard
- Double check you do not have a limit enabled
- Do not use the word NOT in your search query unless you are using it as a Boolean operator
- •Do not use a question mark in your search query unless you are using it as a single-character wildcard

#### **Questions?**

#### **Contact Info:**

Gem Stone-Logan High Plains Library District gstone-logan@highplains.us gemstonelogan@gmail.com

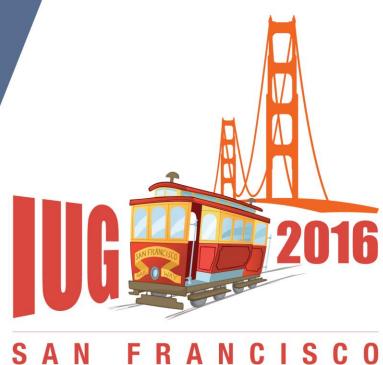

#### **Questions?**

#### **Contact Info:**

Gem Stone-Logan High Plains Library District gstone-logan@highplains.us gemstonelogan@gmail.com

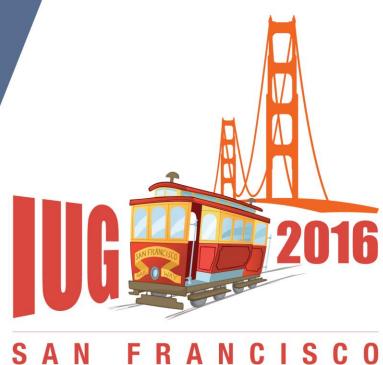

#### **Questions?**

#### **Contact Info:**

Gem Stone-Logan High Plains Library District gstone-logan@highplains.us gemstonelogan@gmail.com

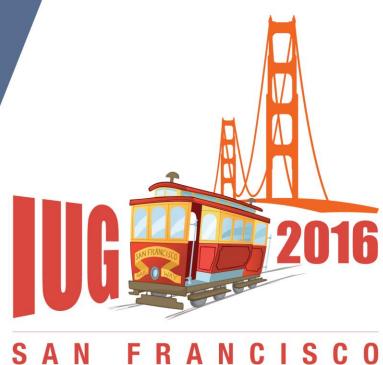